# **Application: gvSIG desktop - gvSIG bugs #3327**

**sesion selection color can't be changed / el color de selección de la sesion no puede ser cambiado** 04/08/2015 05:27 PM - Mario Fevre

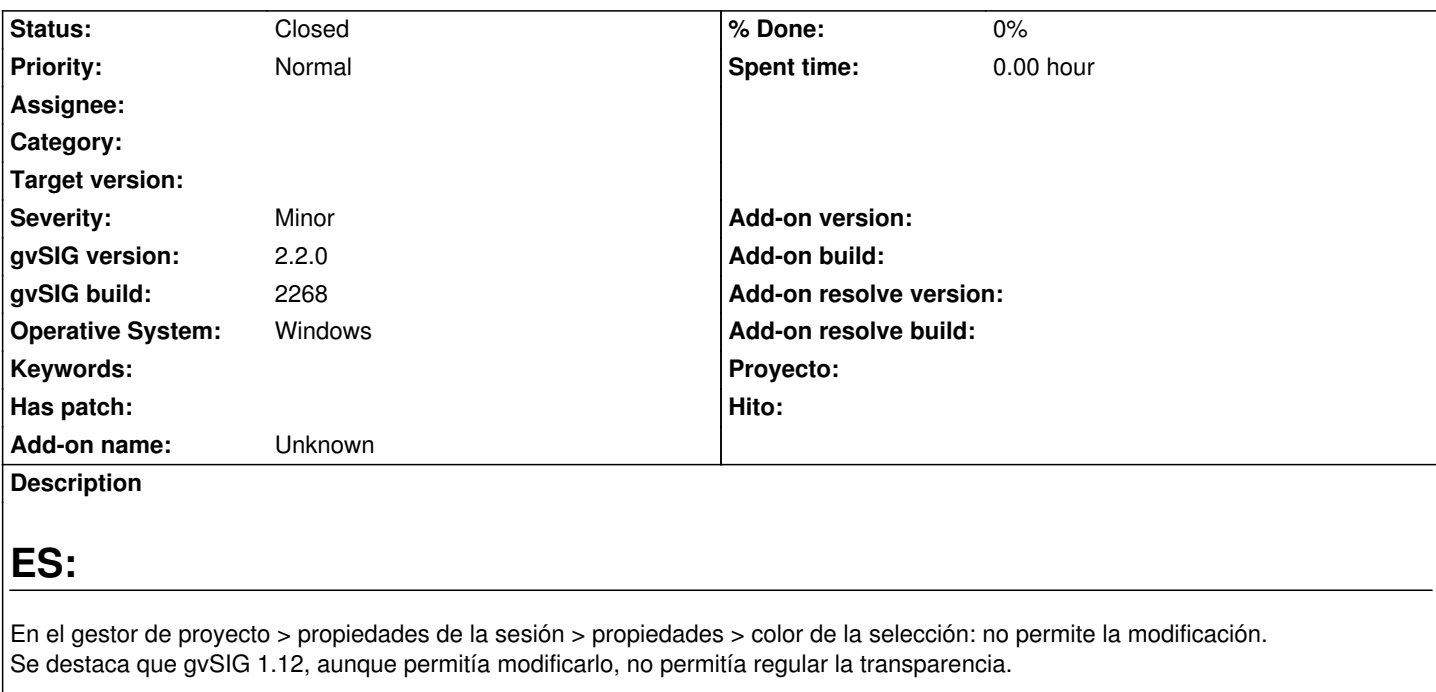

# **EN:**

At project management > session properties > properties > selection color: no change allowed. Atention: despite gvSIG 1.12 allowed selection color change, did not allowed transparency change.

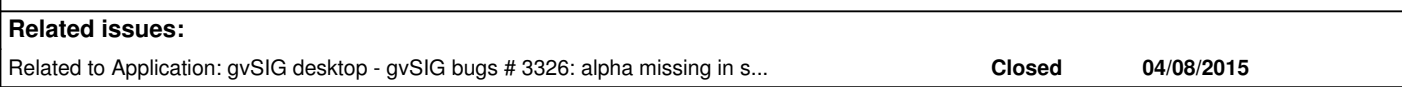

## **History**

#### **#1 - 10/23/2015 12:20 PM - Álvaro Anguix**

Por lo que he podido comprobar el comportamiento es:

- Si el símbolo tiene relleno sí aplica el color que se ha seleccionado en las propiedades.
- Si el símbolo no tiene relleno no aplica el color seleccionado y siempre selecciona con color amarillo.

### **#2 - 10/23/2015 12:21 PM - Álvaro Anguix**

*- Related to gvSIG bugs #3326: alpha missing in selection color preference / canal alfa perdido en el color de selección de las preferencias added*

#### **#3 - 02/15/2016 02:27 PM - Álvaro Anguix**

*- Status changed from New to Closed*

En el build 2422 funciona correctamente el cambiar el color de selección.

Nota: muchas preferencias eemo en este caso funcionan una vez se reinicia gvSIG (es decir, hay que empezar una nueva sesión).